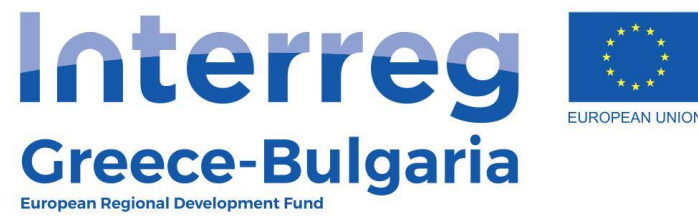

**SMiLe** 

# **SMiLe Organizations' Forum Manual**

# Register in the Forum

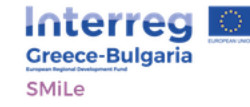

**Forum Statistics** 

#### **Forum**

The Organizations Forum has as a goal to strengthen the dialogue between the organizations in the field of primary healthcare in order to improve primary healthcare services.

Please use your institutional e-mail address to sign up in order to have complete access to the forum.

Please be polite, respect the other users, and protect your personal data.

If you consider that the content of the website is illegal or offensive, please communicate with us and we will take your report into consideration as soon as possible.

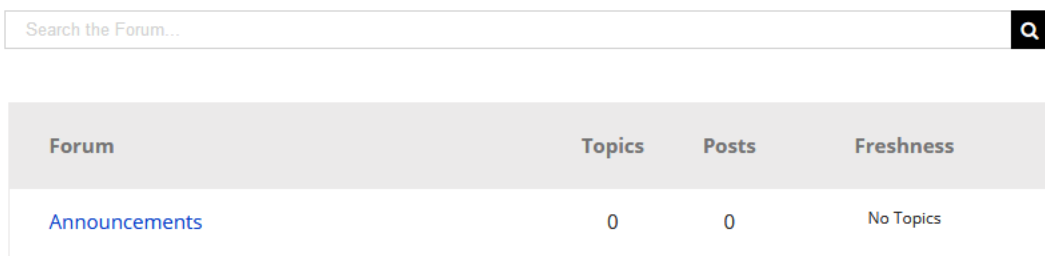

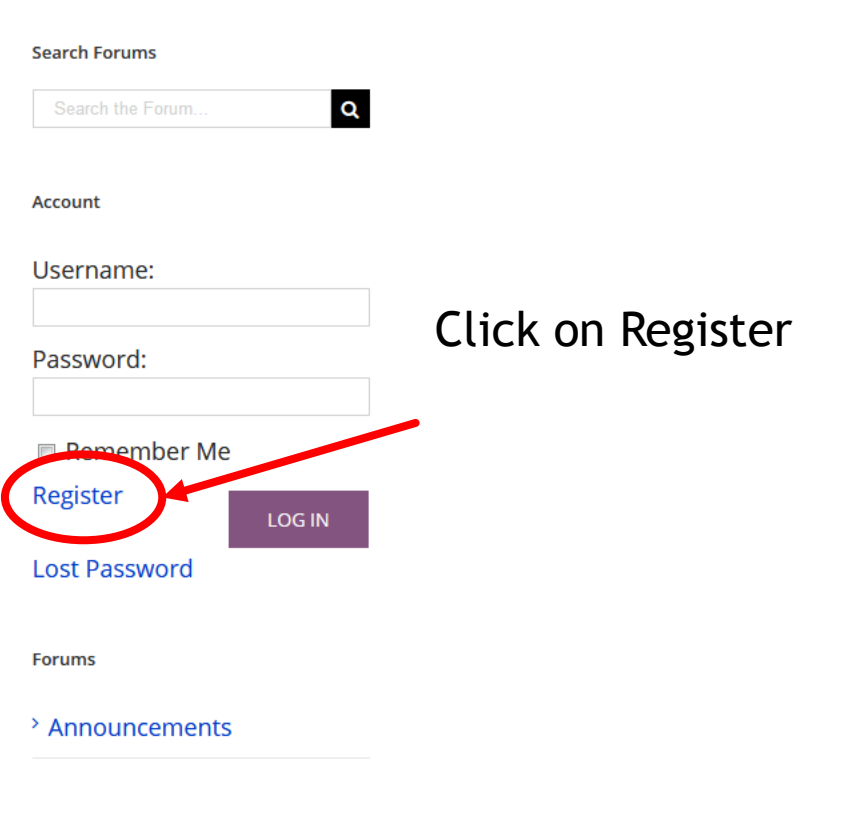

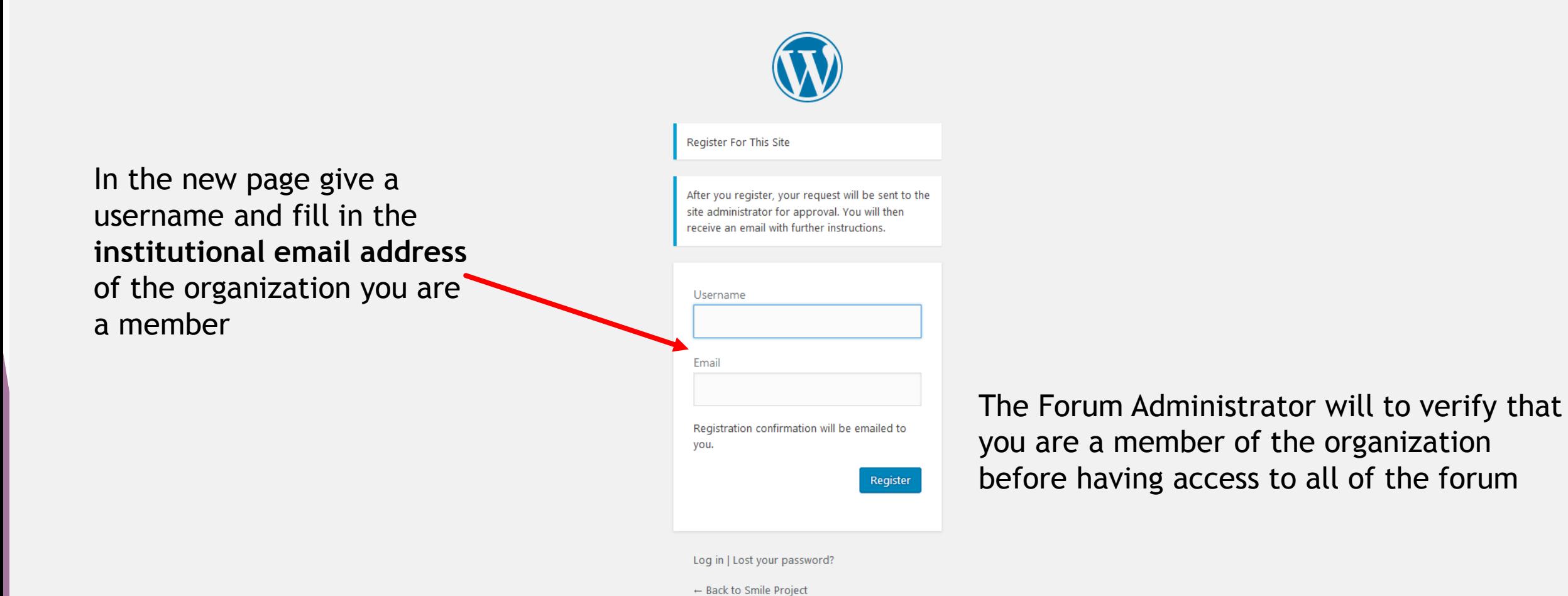

**Privacy Policy** 

### Log in to the Platform

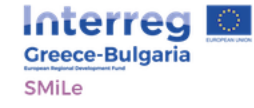

**Forum Statistics** 

#### **Forum**

The Organizations Forum has as a goal to strengthen the dialogue between the organizations in the field of primary healthcare in order to improve primary healthcare services.

Please use your institutional e-mail address to sign up in order to have complete access to the forum.

Please be polite, respect the other users, and protect your personal data.

If you consider that the content of the website is illegal or offensive, please communicate with us and we will take your report into consideration as soon as possible.

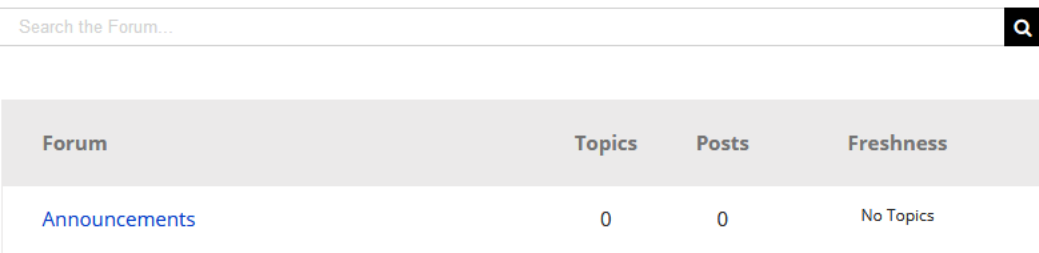

#### **Search Forums** To Log in the  $\alpha$ Search the Forum. platform fill in Account your username and password Username: and click on Password: LOG IN Remember Me Register LOG IN **Lost Password Forums** <sup>></sup> Announcements

## Reading and Posting a Comment

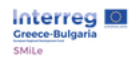

To read or post

respective link

on the

a comment click

 $\alpha$ 

### **Account**

the forum.

Please be polite, respect the other users, and protect your personal data.

If you consider that the content of the website is illegal or offensive, please communicate with us and we will take your report into consideration as soon as possible.

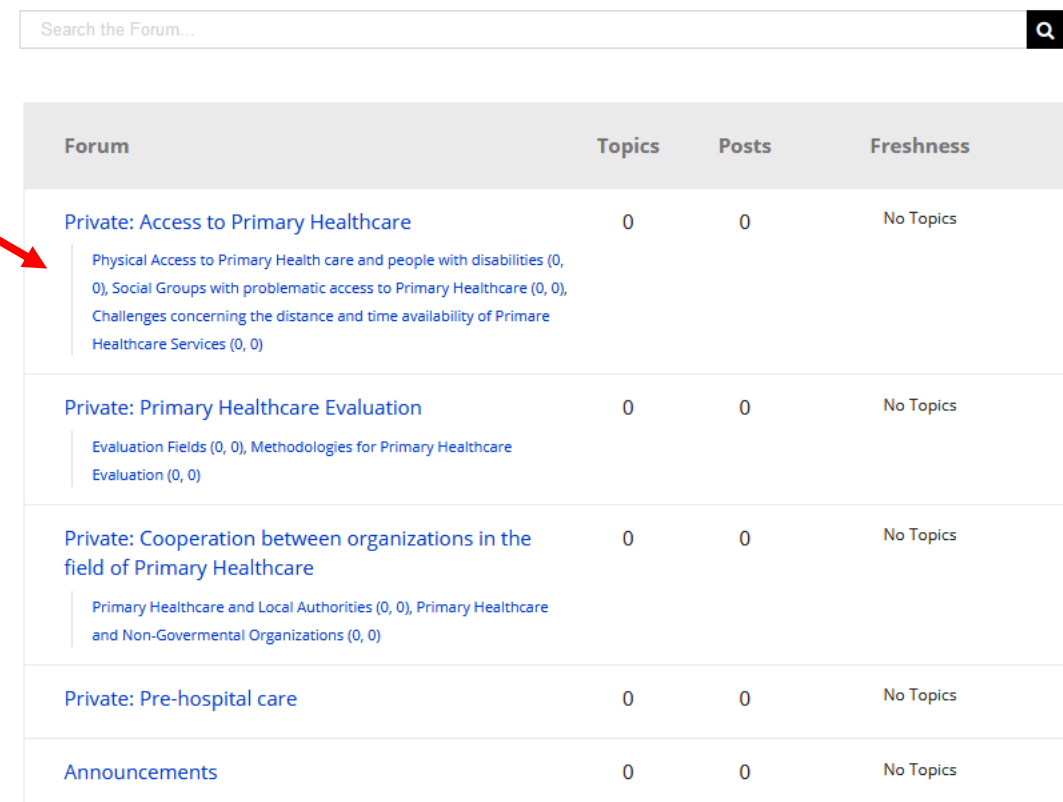

#### smile Log Out

**Forums** 

- > Private: Access to Primary Healthcare
- > Private: Primary Healthcare Evaluation
- > Private: Cooperation between organizations in the field of Primary Healthcare
- > Private: Pre-hospital care
- > Announcements

**Forum Statistics** 

- > Registered Users 12
- > Forums 16
- <sup>></sup> Topics 1
- > Replies 0

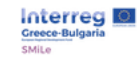

To post a new

posts text and

SUBMIT

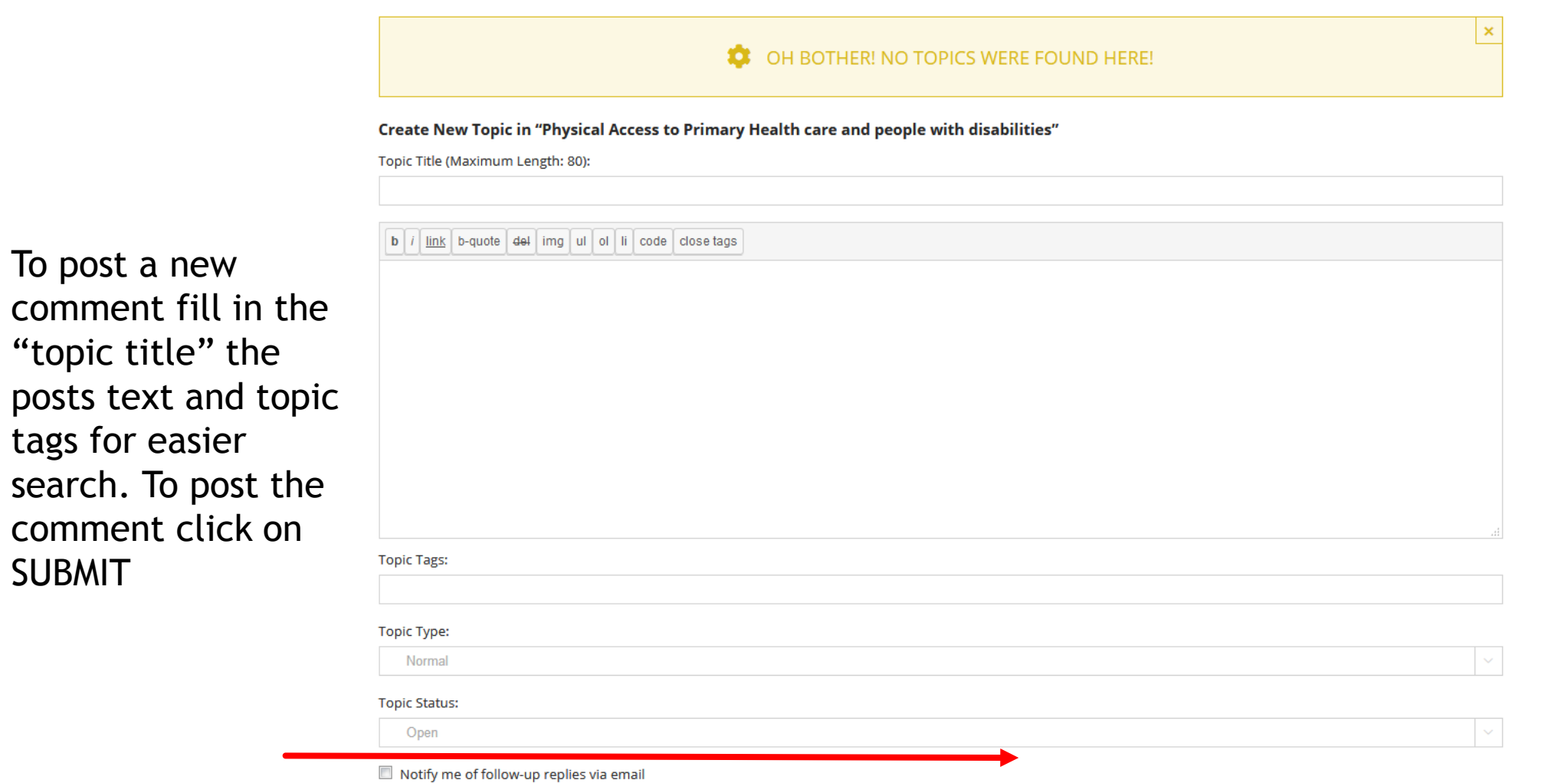

**SUBMIT** 

## Edit Profile

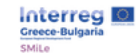

#### HOME THE PROJECT ~ PARTNERS ~ THE FRAMEWORK ~ LIBRARY ~ PLATFORM v **NEWS** CONTACT Q 些

 $\mathbf{Q}$ Search the Forum. **Search Forums**  $\overline{a}$ Search the Forum... **Topics Freshness** Forum **Posts Account** Physical Access to Primary Health care and people No Topics  $\mathbf 0$  $\mathbf 0$ with disabilities smile Log out Social Groups with problematic access to Primary  $\mathbf 0$ **No Topics**  $\mathbf{O}$ Healthcare Click in your **Forums** Challenges concerning the distance and time  $\mathbf 0$  $\mathbf 0$ **No Topics** Usernameavailability of Primare Healthcare Services > Private: Access to Primary Healthcare  $\pmb{\times}$ > Private: Primary Healthcare OH BOTHER! NO TOPICS WERE FOUND HERE! Evaluation **Create New Topic in "Private: Access to Primary Healthcare"** <sup>></sup> Private: Cooperation between organizations in Topic Title (Maximum Length: 80): the field of Primary Healthcare  $\boxed{b}$  i  $\boxed{i}$  link b-quote  $\boxed{d}$  d $\boxed{m}$  and  $\boxed{d}$  of  $\boxed{i}$  code close tags > Private: Pre-hospital care <sup>></sup> Announcements **Forum Statistics** > Registered Users 12  $\hat{\mathcal{N}}$ 

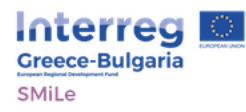

 $\boldsymbol{\alpha}$ 

#### smile

### You can make changes from this menu

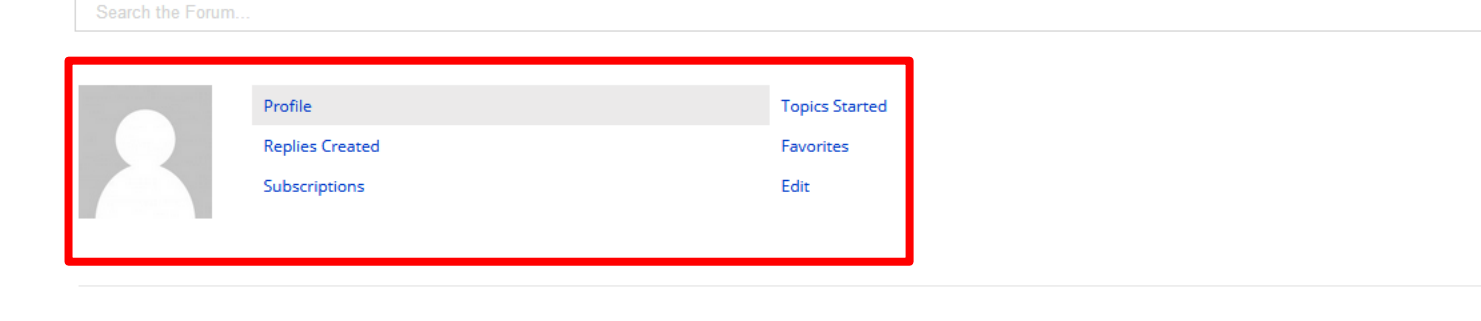

### **Profile**

Forum Role: Keymaster

**Topics Started: 1** 

**Replies Created: 0** 

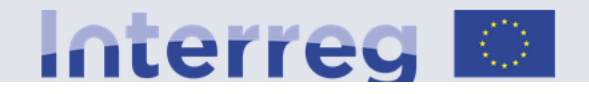

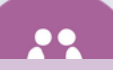

### For more information or help

Please fill in the contact form providing us with your contact details and we will contact you as soon as possible.